## 自治体等の統計データに関する LOD 構築の手引き

1.はじめに

本資料は、自治体等の機関が所有している統計データを LOD (Linked Open Data) 形式で公開 する際の手引きです。総務省統計局及び独立行政法人統計センターが政府統計の総合窓口(e-Stat) で公開している統計 LOD の考え方に沿って記載しています。利用者が自治体等機関や e-Stat の統 計データを横断的に検索する際の利便性等を鑑み、本手引きの内容に準拠して公開することを推奨 します。

なお、本資料は、統計 LOD のホームページ<sup>(1)</sup> に掲載している解説の内容を把握している前提で 記載しています。

#### 2.本資料の範囲

LOD 形式での公開に当たっては、以下の作業が必要です。

- (1) 公開するデータの設計
- (2) 公開するデータを登録するシステムの構築・運用
- (3) 公開するデータを検索するシステムの構築・設計
- 本資料では、(1)の内容を記載しています。
- 3.基本的な考え方

自治体等機関の持つ統計表を LOD 化する際は、RDF を利用して統計表の情報を定義します。 RDF の使用においては、統計データの構造を表すための一般的なモデルであるデータキューブモデ ルに従ってデータを定義します。

使用する語彙は、できる限り、統計 LOD で使用している語彙を使い、新規に定義する語彙を最小 限にします。

4.公開するデータ

LOD での公開に必要なデータは、以下の通りです。

- (1) メタデータ 各機関で公開する LOD の全体概要として、作成者、作成日等を定義します。
- (2) データセット

各機関で保有する統計表を定義します。

(3) オントロジ

測度、次元、属性及びそれらの値を定義します。

(4) 観測値 統計表の各セルの数値データを定義します。 5.メタデータ

メタデータは、各機関で独自に定義します。具体例は、「9.例 (1)メタデータ」を参照ください。

6.データセット

データセットは、各機関で独自に定義します。URI は以下のように定義します。

http://<各機関のベース URL>/lod/dataset/<必要に応じて階層化>/<データセット名>

例: xxx 市の人口統計のデータセット

 (xxx 市の統計関係のベース URL が http://www.xxx-city.jp/kikaku/stat/の場合) http://www.xxx-city.jp/kikaku/stat/lod/dataset/population/

- 7.オントロジの定義
- (1) 次元

統計 LOD に該当する次元がある場合は、新たに定義せず、そのままお使いください。同じ意味の 次元であるか判断に迷う場合は、ご相談ください。

統計 LOD に該当する次元がない場合は、独自に定義してください。ただし、多くの機関で汎用的 に使えそうな次元である場合は、統計 LOD で新規定義できる可能性がありますので、ご相談くださ い。

標準地域コードについては、統計 LOD の標準地域コードをお使いください。なお、厳密には、期 間付き標準地域コードを使うことが望ましいですが、期間付き標準地域コードを使うことが難しい 場合は、期間なしの標準地域コードを使うことも可能です。

(2) 測度

測度の定義については以下の2つの方法があります。

①個別の測度を使用する

1つのデータセット内で測度(集計項目)が1種類(もしくは少数)の場合に適しています。 ②共通の測度を使用し、各測度(集計項目)の内容は Indicator の定義(次元の値)で表す

複数の集計項目を1つのデータセット内で使用する場合に適しています。

2つの方法から、定義対象となる統計表の内容によっていずれかの方法を選択してください。

定義に当たっては、統計 LOD で定義している測度、もしくは次元(Indicator)に該当する定義 がある場合は、新たに定義せず、そのままお使いください。

統計 LOD で定義している測度や次元(Indicator)に該当する定義がない場合は、独自に定義し てください。ただし、多くの機関で汎用的に使えそうな測度や次元(Indicator)である場合は、統 計 LOD で新規に定義できる可能性がありますので、ご相談ください。

また、1つのデータセット内で測度(集計項目)が1種類の場合でも、統計 LOD の次元 (Indicator)に該当する定義がある場合は、②の方法で定義してかまいません。

以下に、「②共通の測度を使用し、各測度(集計項目)の内容は Indicator の定義(次元の値)で 表す」方法について、詳細を記載します。

②共通の測度を使用し、各測度(集計項目)の内容は Indicator の定義(次元の値)で表 す」方法

- ・測度は sdmx-measure:obsValue を使用します。これは国際的な語彙としてすでに規定 されているものです。
- ・各測度(集計項目)の内容は、Indicator という次元の値を使用します。独自に定義する 場合は、この Indicator という次元の中に、測度(集計項目)の内容に応じた定義(次元 の値)を追加してください。

なお、測度の定義方法については、国際的な動向はまだ定まっていません。統計 LOD では今後も 継続して動向を把握し、国際的動向を踏まえた定義を行います。

(3) 属性

統計 LOD で定義している属性をお使いください。統計 LOD では統計に必要な属性を用意してい ますが、該当する属性がない場合は、ご相談ください。

#### 8.観測値の定義

観測値(セル)は、各団体で独自にセル ID(又はこれに準じた識別子)を振って定義します。 URI は以下のように定義します。

<データセットの URI>/<セル ID>

例:http://www.xxx-city.jp/kikaku/stat/lod/population/obs000274539

9.例

(1) メタデータ

xxx 市の LOD の例を示します。

```
# xxx 市の LOD のメタデータ
# プレフィックス
# 共通の語彙
@prefix rdf:<http://www.w3.org/1999/02/22-rdf-syntax-ns#>.
@prefix dcterms:<http://purl.org/dc/terms/>.
@prefix xsd:<http://www.w3.org/2001/XMLSchema#>.
@prefix void:<http://rdfs.org/ns/void#>.
@prefix foaf:<http://xmlns.com/foaf/0.1/>.
@prefix cc:<http://creativecommons.org/ns#>.
```
# 企画部門の統計担当のドメインに作成する場合の例。lod を LOD サイトのトップにする。 <http://www.xxx-city.jp/kikaku/stat/lod/> rdf:type void:Dataset ; dcterms:title "xxx-city statistics LOD"@en, "xxx 市の統計 LOD"@ja ; dcterms:creator <http://www.xxx-city.jp/kikaku/stat/lod/void/xxx-city/> ; dcterms:created "2016-03-03"^^xsd:date ; cc:license <http://creativecommons.org/licenses/by/4.0/> ; cc:attributionName "xxx 市"@ja ; cc:attributionURL <http://www.xxx-city.jp/kikaku/stat/lod/void/xxx-city/> ; void:sparqlEndpoint <http://www.xxx-city.jp/kikaku/stat/lod/sparql/> ; void:Vocabulary <http://www.w3.org/1999/02/22-rdf-syntax-ns#> ; void:Vocabulary <http://www.w3.org/2000/01/rdf-schema#> ; void:Vocabulary <http://www.w3.org/2004/02/skos/core#> ; void:Vocabulary <http://purl.org/linked-data/cube#> ; void:Vocabulary <http://purl.org/linked-data/sdmx/2009/attribute#> ; void:Vocabulary <http://purl.org/linked-data/sdmx/2009/measure#> ; void:Vocabulary <http://www.w3.org/2001/XMLSchema#> . <http://www.xxx-city.jp/kikaku/stat/lod/void/xxx-city/> rdf:type foaf:Organization ; dcterms:title "xxx-city"@en, "xxx 市"@ja ; foaf:homepage <http://www.xxx-city.jp/> .

(2) 住民基本台帳に基づく各月の人口

定義の例を以下に示します。

- ・データセット名を独自定義する
- ・測度は、統計 LOD の測度「人口」を使用する
- ・次元は必要に応じて該当する次元を使用する

(例として統計 LOD の次元「男女別」「年齢(各歳)」「時間軸」を使用することとする)

・属性は統計 LOD で定義している内容を使用する

データセットを以下のように定義します。

```
# データセットの定義
# プレフィックス
# 共通の語彙
@prefix qb:<http://purl.org/linked-data/cube#>.
@prefix rdf:<http://www.w3.org/1999/02/22-rdf-syntax-ns#>.
@prefix rdfs:<http://www.w3.org/2000/01/rdf-schema#>.
@prefix dcterms:<http://purl.org/dc/terms/>.
@prefix cc:<http://creativecommons.org/ns#>.
@prefix sdmx-dimension: <http://purl.org/linked-data/sdmx/2009/dimension#> .
# 統計 LOD の語彙
@prefix d-prop:<http://data.e-stat.go.jp/lod/ontology/dataset/property/>.
@prefix estat-measure:<http://data.e-stat.go.jp/lod/ontology/measure/>.
@prefix cd-dimension:<http://data.e-stat.go.jp/lod/ontology/crossDomain/dimension/>.
@prefix estat-attribute:\langle \text{http://data.e-stat.gov/jol/ontology/attribute/}\rangle.
# xxx 市固有の語彙
@prefix dataset:<http://www.xxx-city.jp/kikaku/stat/lod/dataset/>.
@prefix population:<http://www.xxx-city.jp/kikaku/stat/lod/dataset/population/>.
@prefix population-component:<http://www.xxx-city.jp/kikaku/stat/lod/dataset/population/dsd/component/>.
```
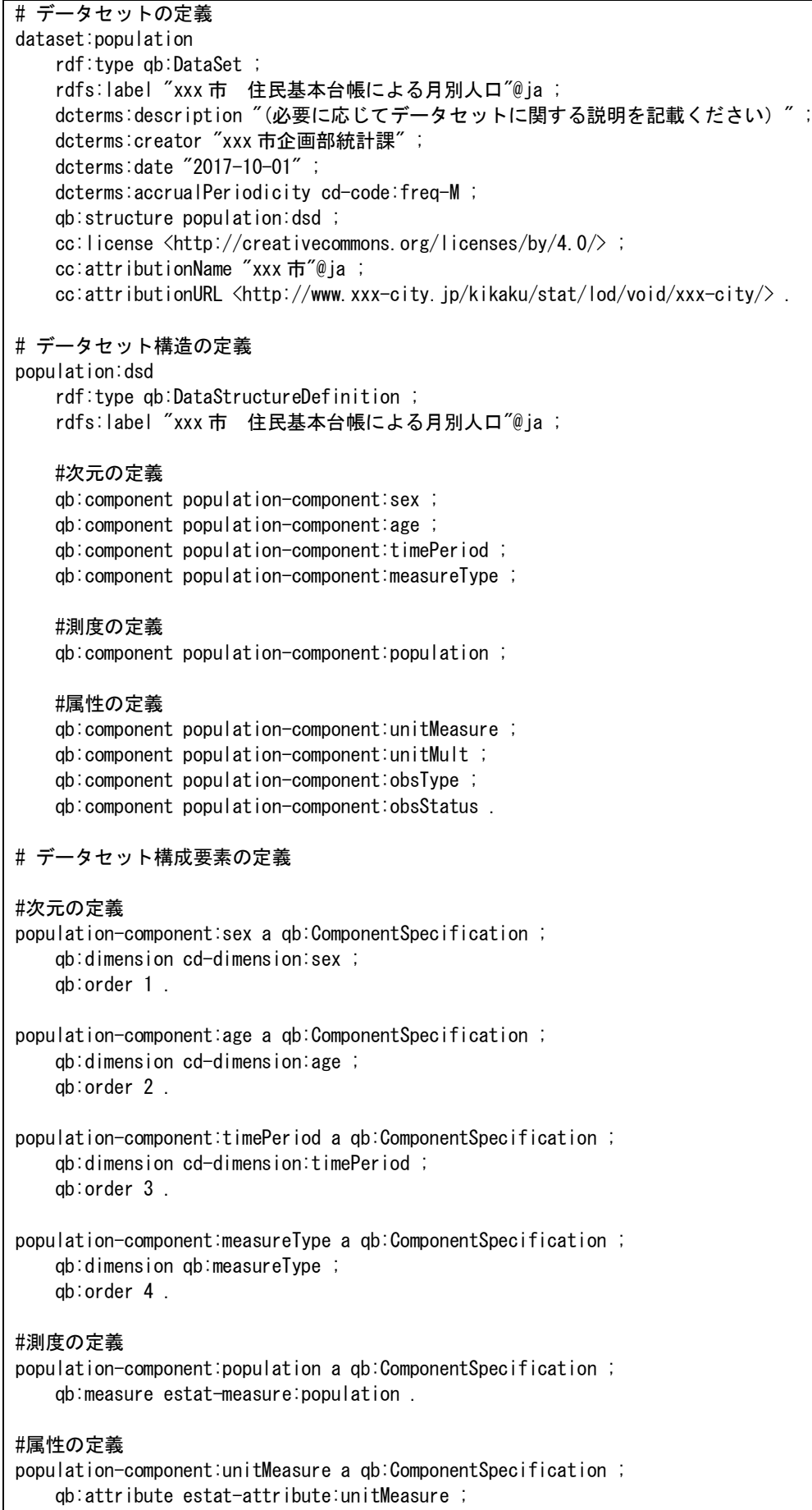

qb:componentAttachment qb:MeasureProperty .

population-component:unitMult a qb:ComponentSpecification ; qb:attribute estat-attribute:unitMult ; qb:componentAttachment qb:Observation . population-component:obsType a qb:ComponentSpecification ; qb:attribute estat-attribute:obsType ; qb:componentAttachment qb:Observation . population-component:obsStatus a qb:ComponentSpecification ; qb:attribute estat-attribute:obsStatus ; qb:componentAttachment qb:Observation .

観測値を以下のように定義します。

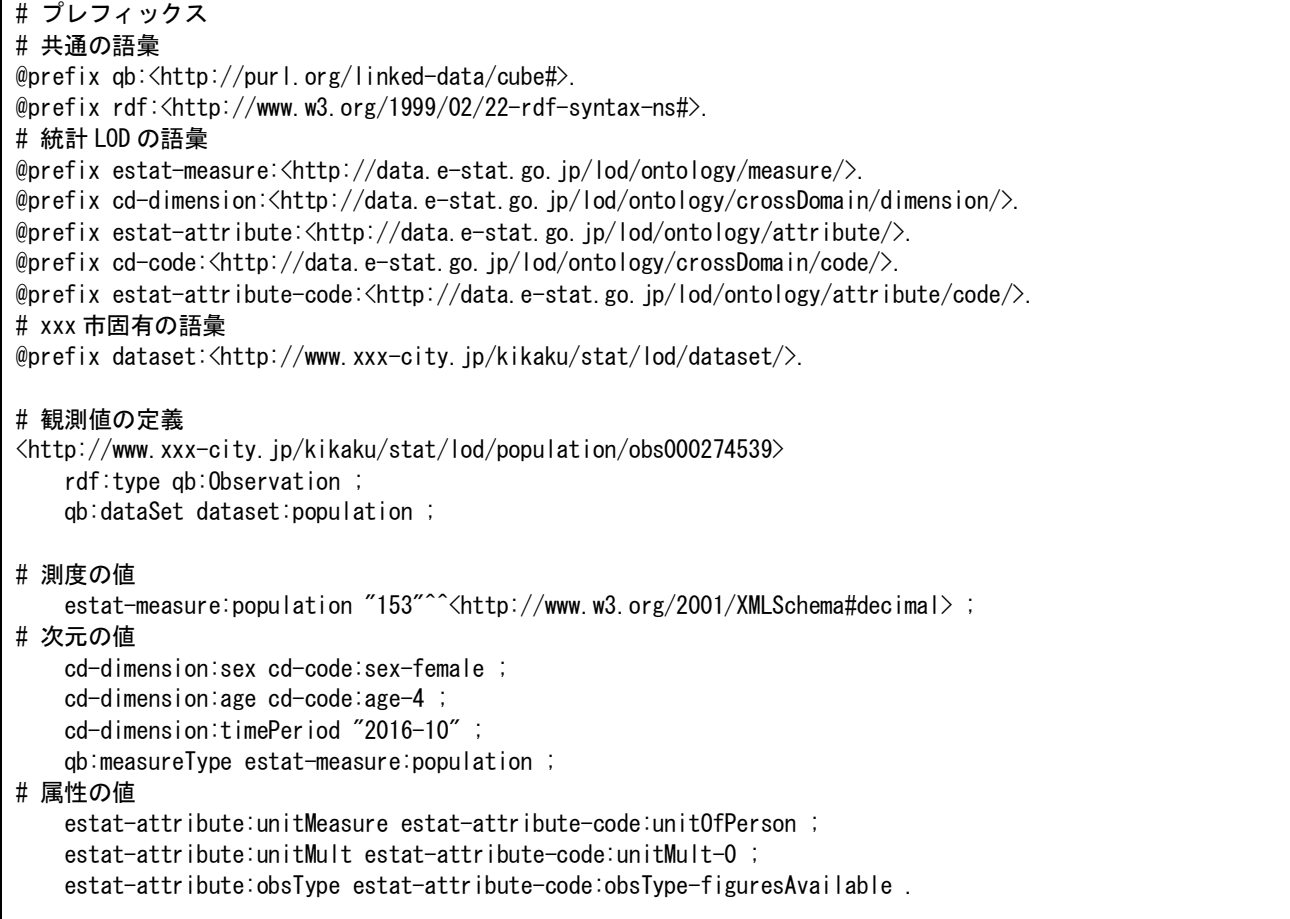

なお、観測値がない(集計されていない)場合などは、観測値のタイプ(obsType)、観測値の状 態(obsStatus)で観測値の状況を表すことができます。

### (3) 自治体の図書館蔵書数

社会人口統計体系の項目に、図書館蔵書数があります。e-Stat では、都道府県のデータのみ公開 しているため、市区町村のデータを独自で公開すると仮定します。

測度については、統計 LOD で定義している指標「G1403(図書館蔵書数)」を使用します。

データセットを以下のように定義します。

# データセットの定義 # プレフィックス # 共通の語彙 @prefix qb:<http://purl.org/linked-data/cube#.>. @prefix rdf:<http://www.w3.org/1999/02/22-rdf-syntax-ns#>. @prefix rdfs:<http://www.w3.org/2000/01/rdf-schema#>. @prefix dcterms:<http://purl.org/dc/terms/>. @prefix sdmx-measure:<http://purl.org/linked-data/sdmx/2009/measure#>. @prefix cc:<http://creativecommons.org/ns#>. @prefix sdmx-dimension: <http://purl.org/linked-data/sdmx/2009/dimension#> . # 統計 LOD の語彙 @prefix cd-dimension:<http://data.e-stat.go.jp/lod/ontology/crossDomain/dimension/>. @prefix estat-attribute:<http://data.e-stat.go.jp/lod/ontology/attribute/>. # xxx 市固有の語彙 @prefix dataset:<http://www.xxx-city.jp/kikaku/stat/lod/dataset/>. @prefix libraryHoldings:<http://www.xxx-city.jp/kikaku/stat/lod/dataset/libraryHoldings/>. @prefix libraryHoldings-component:<http://www.xxxcity.jp/kikaku/stat/lod/dataset/libraryHoldings/dsd/component/ $\Sigma$ . # データセットの定義 <http://www.xxx-city.jp/kikaku/stat/lod/libraryHoldings/> rdf:type qb:DataSet ; rdfs:label "xxx 市 図書館蔵書数 データセット"@ja ; dcterms: description "(必要に応じてデータセットに関する説明を記載ください) "; dcterms:creator "xxx 市企画部統計課" ; dcterms:date "2017-10-01" ; dcterms:accrualPeriodicity cd-code:freq-A ; qb:structure libraryHoldings:dsd ; cc:license <http://creativecommons.org/licenses/by/4.0/> ; cc:attributionName "xxx 市 図書館蔵書数"@ja ; cc:attributionURL <http://www.xxx-city.jp/kikaku/stat/lod/void/xxx-city/>. # データセットの構造定義 libraryHoldings:dsd rdf:type qb:DataStructureDefinition ; rdfs:label "xxx 市 図書館蔵書数 データセットの構造"@ja ; #次元の定義 qb:component libraryHoldings-component:refArea ; qb:component libraryHoldings-component:timePeriod ; qb:component libraryHoldings-component:indicator ; qb:component libraryHoldings-component:measureType ; #測度の定義 qb:component libraryHoldings-component:obsValue ; #属性の定義 単位が冊数であることは自明なので省略 qb:component libraryHoldings-component:unitMult ; qb:component libraryHoldings-component:obsType ; qb:component libraryHoldings-component:obsStatus . # データセット構成要素の定義 #次元の定義 libraryHoldings-component:refArea a qb:ComponentSpecification ; qb:dimension sdmx-dimension:refArea ; qb:order 1 . libraryHoldings-component:timePeriod a qb:ComponentSpecification ; qb:dimension cd-dimension:timePeriod ;

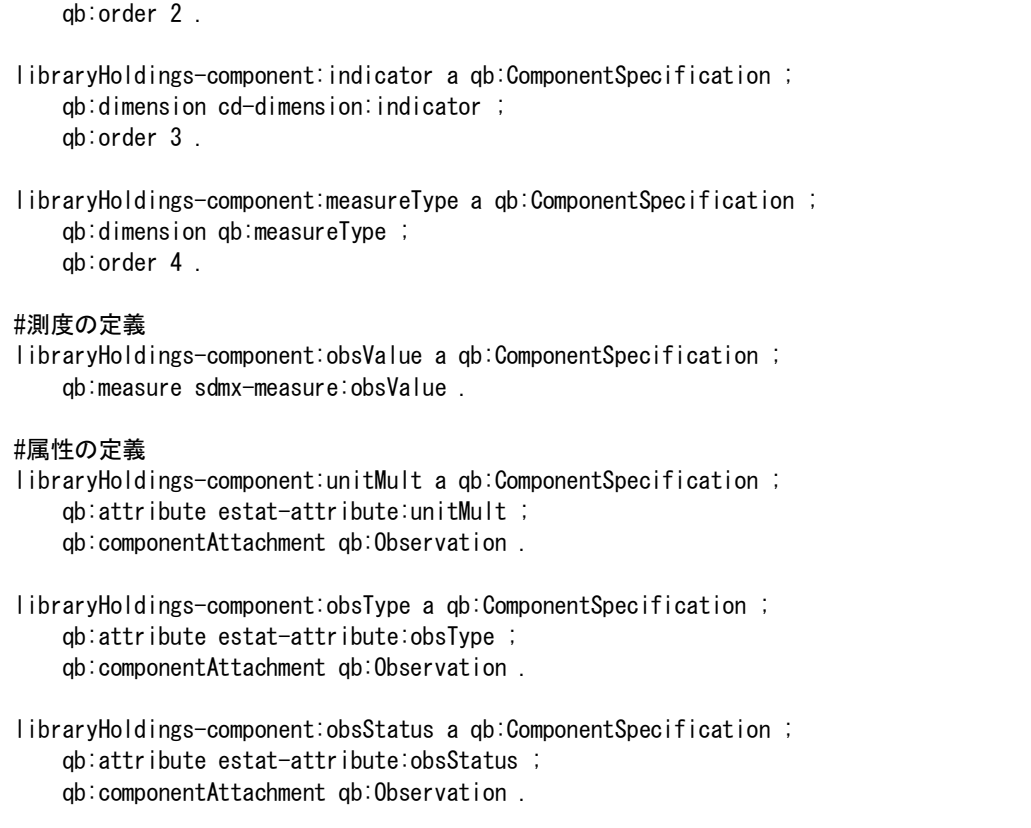

観測値を以下のように定義します。

```
# プレフィックス
# 共通の語彙
@prefix qb:<http://purl.org/linked-data/cube#>.
@prefix rdf:<http://www.w3.org/1999/02/22-rdf-syntax-ns#>.
@prefix sdmx-measure:<http://purl.org/linked-data/sdmx/2009/measure#>.
@prefix sdmx-dimension: <http://purl.org/linked-data/sdmx/2009/dimension#>.
# 統計 LOD の語彙
@prefix cd-dimension:\frac{\text{http://data.e-stat.go.jp/lod/ontology/crossDomain/dimensional}}{\text{http://data.e-stat.go.jp/lod/ontology/crossDomain/dimensional}}@prefix estat-attribute:\langle http://data.e-stat.e,ip/lod/ontology/attribute.\rangle.
@prefix cd-code:<http://data.e-stat.go.jp/lod/ontology/crossDomain/code/>.
@prefix estat-attribute-code:<http://data.e-stat.go.jp/lod/ontology/attribute/code/>.
@prefix sac:<http://data.e-stat.go.jp/lod/sac/>.
# xxx 市固有の語彙
@prefix dataset:<http://www.xxx-city.jp/kikaku/stat/lod/dataset/>.
# 観測値の定義
<http://www.xxx-city.jp/kikaku/stat/lod/libraryHoldings/obs0237478/> 
     rdf:type qb:Observation ;
     qb:dataSet dataset:libraryHoldings ;
# 測度の値
    sdmx-measure:obsValue "237689"^^<http://www.w3.org/2001/XMLSchema#decimal> ;
# 次元の値
     sdmx-dimension:refArea sac:C13101 ;
     cd-dimension:timePeriod "2017" ;
     cd-dimension:indicator cd-code:indicator-G1403 ;
     qb:measureType sdmx-measure:obsValue ;
# 属性の値
     estat-attribute:unitMult estat-attribute-code:unitMult-0 ;
    estat-attribute: obsType estat-attribute-code: obsType-figuresAvailable .
```
(4) 平均救急搬送時間

e-Stat にはない統計データとして、救急車の平均救急搬送時間、平均救急搬送距離を公開すると 仮定します。

2種類の統計項目を1つのデータセットに登録することとし、測度は sdmx-measure:obsValue を使用します。

データセットを以下のように定義します。

# プレフィックス # 共通の語彙 @prefix qb:<http://purl.org/linked-data/cube#>. @prefix rdf:<http://www.w3.org/1999/02/22-rdf-syntax-ns#>. @prefix rdfs:<http://www.w3.org/2000/01/rdf-schema#>. @prefix dcterms:<http://purl.org/dc/terms/>. @prefix cc:<http://creativecommons.org/ns#>. @prefix sdmx-measure:<http://purl.org/linked-data/sdmx/2009/measure#>. # 統計 LOD の語彙 @prefix d-prop:<http://data.e-stat.go.jp/lod/ontology/dataset/property/>. @prefix cd-dimension:<http://data.e-stat.go.jp/lod/ontology/crossDomain/dimension/>. @prefix estat-attribute:<http://data.e-stat.go.jp/lod/ontology/attribute/>. # xxx 県固有の語彙 @prefix xxx-attribute:<http://www.xxx-prefecture.jp/kikaku/stat/lod/ontology/attribute/>. @prefix dataset:<http://www.xxx-prefecture.jp/kikaku/stat/lod/dataset/>. @prefix shobo:<http://www.xxx-prefecture.jp/kikaku/stat/lod/dataset/shobo/>. @prefix shobo-component:<http://www.xxx-prefecture.jp/kikaku/stat/lod/dataset/shobo/dsd/component/>. # データセットの定義 dataset:shobo rdf:type qb:DataSet ; rdfs:label "xxx 県 消防関係 データセット"@ja ; dcterms: description "(必要に応じてデータセットに関する説明を記載ください) "; dcterms:creator "xxx 県消防局" ; dcterms:date "2017-10-01" ; dcterms:accrualPeriodicity cd-code:freq-A ; qb:structure shobo:dsd ; cc:license <http://creativecommons.org/licenses/by/4.0/> ; cc:attributionName "xxx 県 消防局"@ja ; cc:attributionURL <http://www.xxx-prefecture.jp/kikaku/stat/lod/void/xxx-prefecture/>. # データセットの構造定義 shobo:dsd rdf:type qb:DataStructureDefinition ; rdfs:label "xxx 県 消防関係 データセットの構造"@ja ; #次元の定義 qb:component shobo-component:refArea ; qb:component shobo-component:timePeriod ; qb:component shobo-component:indicator ; qb:component shobo-component:measureType ; #測度の定義 qb:component shobo-component:obsValue ; #属性の定義 qb:component shobo-component:unitMeasure ; qb:component shobo-component:unitMult ;

 qb:component shobo-component:obsType ; qb:component shobo-component:obsStatus . # データセット構成要素の定義 #次元の定義 shobo-component:refArea a qb:ComponentSpecification ; qb:dimension sdmx-dimension:refArea ; qb:order 1 . shobo-component:timePeriod a qb:ComponentSpecification ; qb:dimension cd-dimension:timePeriod ; qb:order 2 . shobo-component:indicator a qb:ComponentSpecification ; qb:dimension cd-dimension:indicator ; qb:order 3 . shobo-component:measureType a qb:ComponentSpecification ; qb:dimension qb:measureType ; qb:order 4 . #測度の定義 shobo-component:obsValue a qb:ComponentSpecification ; qb:measure sdmx-measure:obsValue . #属性の定義 population-component:unitMeasure a qb:ComponentSpecification ; qb:attribute estat-attribute:unitMeasure ; qb:componentAttachment qb:MeasureProperty . shobo-component:unitMult a qb:ComponentSpecification ; qb:attribute xxx-attribute:unitMult ; qb:componentAttachment qb:Observation . shobo-component:obsType a qb:ComponentSpecification ; qb:attribute estat-attribute:obsType ; qb:componentAttachment qb:Observation . shobo-component:obsStatus a qb:ComponentSpecification ; qb:attribute estat-attribute:obsStatus ; qb:componentAttachment qb:Observation .

救急車の平均救急搬送時間、平均救急搬送距離については、現在、統計 LOD にはこれらを表す定 義が次元(Indicator)にないため、次元の値を追加します。

この場合は、機関独自の定義となるため、各機関で URI を定義してください。

URI の例

http://www.xxx-prefecture.jp/kikaku/stat/lod/ontology/code/indicator-1000

なお、次元は統計 LOD で定義している「指標(Indicator)」を使用します。

オントロジを以下のように定義します。

(単位「分」を独自語彙として定義しています)

#### # 平均救急搬送時間を定義する例

# プレフィックス # 共通の語彙 @prefix rdf:<http://www.w3.org/1999/02/22-rdf-syntax-ns#>. @prefix rdfs:<http://www.w3.org/2000/01/rdf-schema#>. @prefix skos:<http://www.w3.org/2004/02/skos/core#>. # 統計 LOD の語彙 @prefix estat-attribute:<http://data.e-stat.go.jp/lod/ontology/attribute/>. @prefix cd-code:<http://data.e-stat.go.jp/lod/ontology/crossDomain/code/>. @prefix estat-attribute-code:<http://data.e-stat.go.jp/lod/ontology/attribute/code/>. # xxx 県固有の語彙 @prefix xxx-attribute:<http://www.xxx-prefecture.jp/kikaku/stat/lod/ontology/attribute/>. @prefix xxx-attribute-code:<http://www.xxx-prefecture.jp/kikaku/stat/lod/ontology/attribute/code/>. xxx-code:indicator-1000 rdf:type cd-code:IndicatorConcept ; skos:topConceptOf cd-code:IndicatorConceptScheme ; xxx-attribute:unitMeasure xxx-attribute-code:unitMeasure-minute ; rdfs:label "平均搬送時間"@ja .

観測値を以下のように定義します。

```
# プレフィックス
# 共通の語彙
@prefix qb:<http://purl.org/linked-data/cube#>.
@prefix rdf:<http://www.w3.org/1999/02/22-rdf-syntax-ns#>.
@prefix sdmx-measure:<http://purl.org/linked-data/sdmx/2009/measure#>.
# 統計 LOD の語彙
@prefix cd-dimension:<http://data.e-stat.go.jp/lod/ontology/crossDomain/dimension/>.
@prefix estat-attribute:<http://data.e-stat.go.jp/lod/ontology/attribute/>.
@prefix estat-attribute-code:<http://data.e-stat.go.jp/lod/ontology/attribute/code/>.
@prefix sac:<http://data.e-stat.go.jp/lod/sac/>.
# xxx 県固有の語彙
@prefix xxx-code:<http://www.xxx-prefecture.jp/kikaku/stat/lod/ontology/crossDomain/code/>.
@prefix xxx-attribute:<http://www.xxx-prefecture.jp/kikaku/stat/lod/ontology/attribute/>.
@prefix xxx-attribute-code:<http://www.xxx-prefecture.jp/kikaku/stat/lod/ontology/attribute/code/>.
@prefix dataset:<http://www.xxx-prefecture.jp/kikaku/stat/lod/dataset/>.
# 観測値の定義
<http://www.xxx-prefecture.jp/kikaku/stat/lod/shobo/obs00046291/> 
     rdf:type qb:Observation ;
     qb:dataSet dataset:shobo ;
# 測度の値
   sdmx-measure:obsValue "34.1"^^<http://www.w3.org/2001/XMLSchema#decimal> ;
# 次元の値
     sdmx-dimension:refArea sac:Cxx000 ;
     cd-dimension:timePeriod "2017" ;
     cd-dimension:indicator xxx-code:indicator-1000 ;
     qbmeasureType sdmx-measure:obsValue ;
# 属性の値
     xxx-attribute:unitMeasure xxx-attribute-code:unitMeasure-minute ;
    estat-attribute:unitMult estat-attribute-code:unitMult-0;
     estat-attribute:obsType estat-attribute-code:obsType-figuresAvailable .
```
# 10. 公開にあたって

以下の画面を用意してください。

- ・概要説明
- ・SPARQL エンドポイント
- ·オントロジファイルダウンロード (ttl 形式)
- ・独自に定義した語彙の説明

## 参考:

1) http://data.e-stat.go.jp/lodw/